## WAGSCHAL\_EHMT2\_TARGETS\_UP

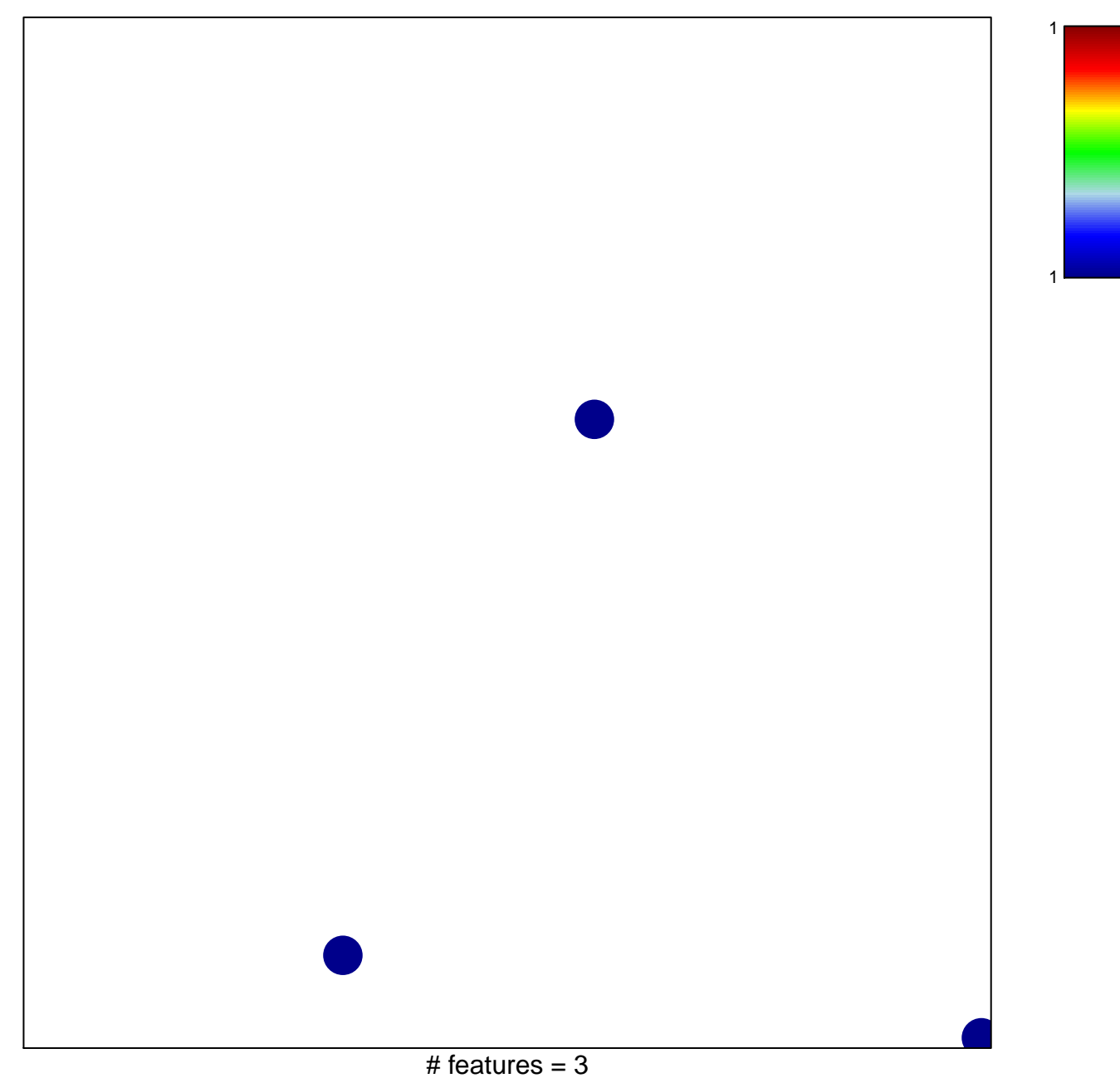

chi-square  $p = 0.85$ 

## **WAGSCHAL\_EHMT2\_TARGETS\_UP**

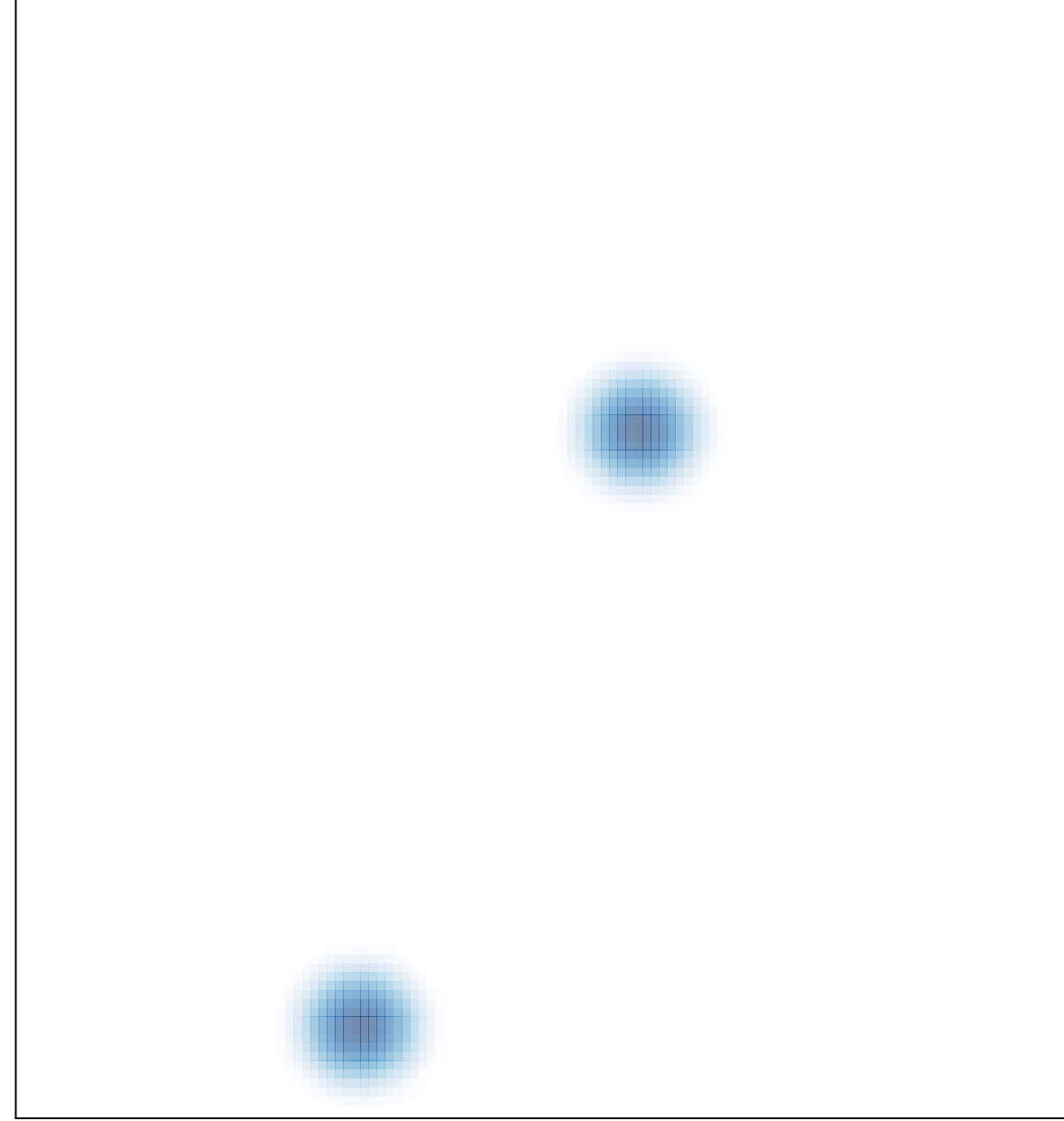

# features =  $3$ , max =  $1$